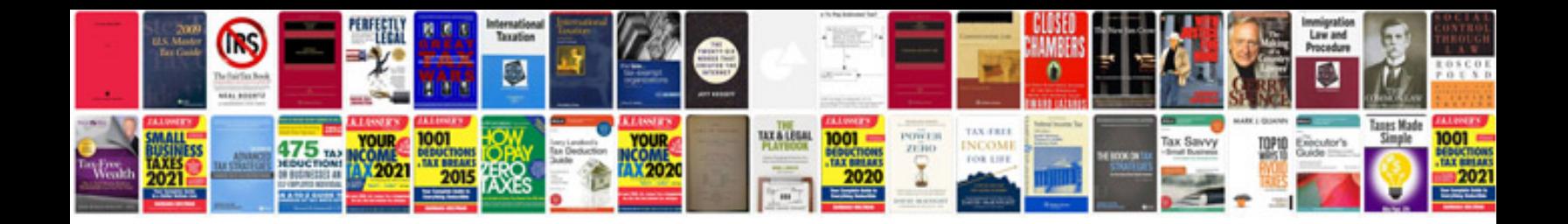

**Dell 3100cn service manual**

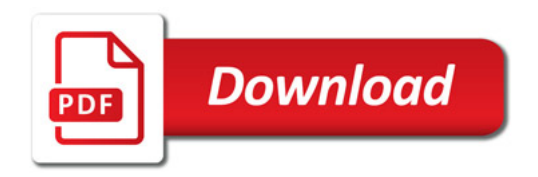

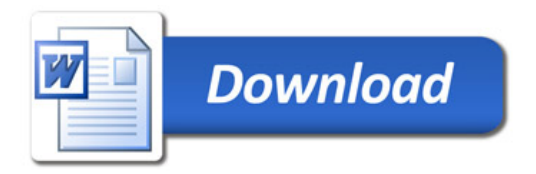